Para Español, vea páginas 4-6. Pour le français, consulter les pages 7-9.

# **ULINE LASER LABELS**

**1-800-295-5510 uline.com**

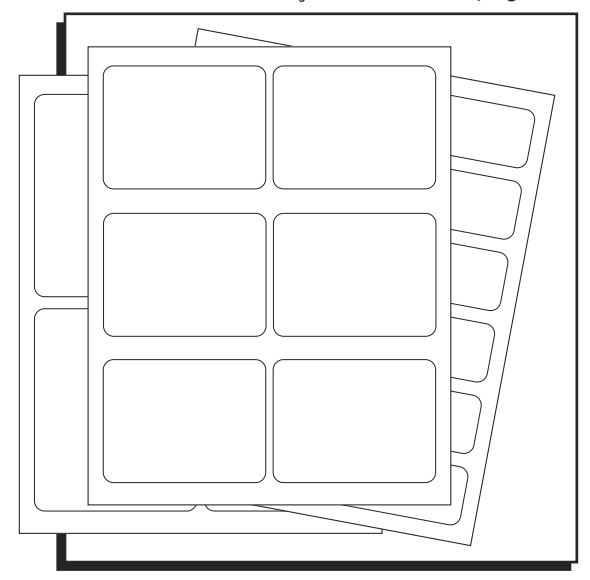

#### **TROUBLESHOOTING**

**NOTE: PDF templates are meant to be opened in Adobe Illustrator or Photoshop. Templates can not be edited using Adobe Acrobat.** 

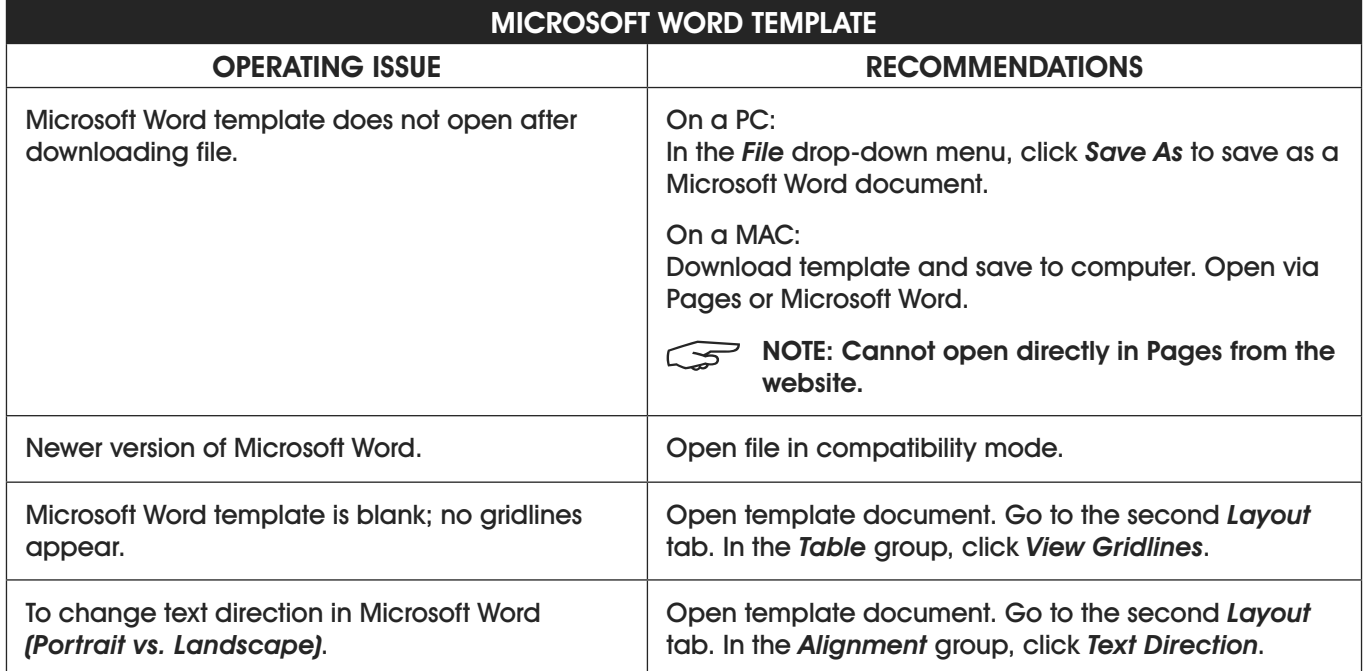

### **TROUBLESHOOTING CONTINUED**

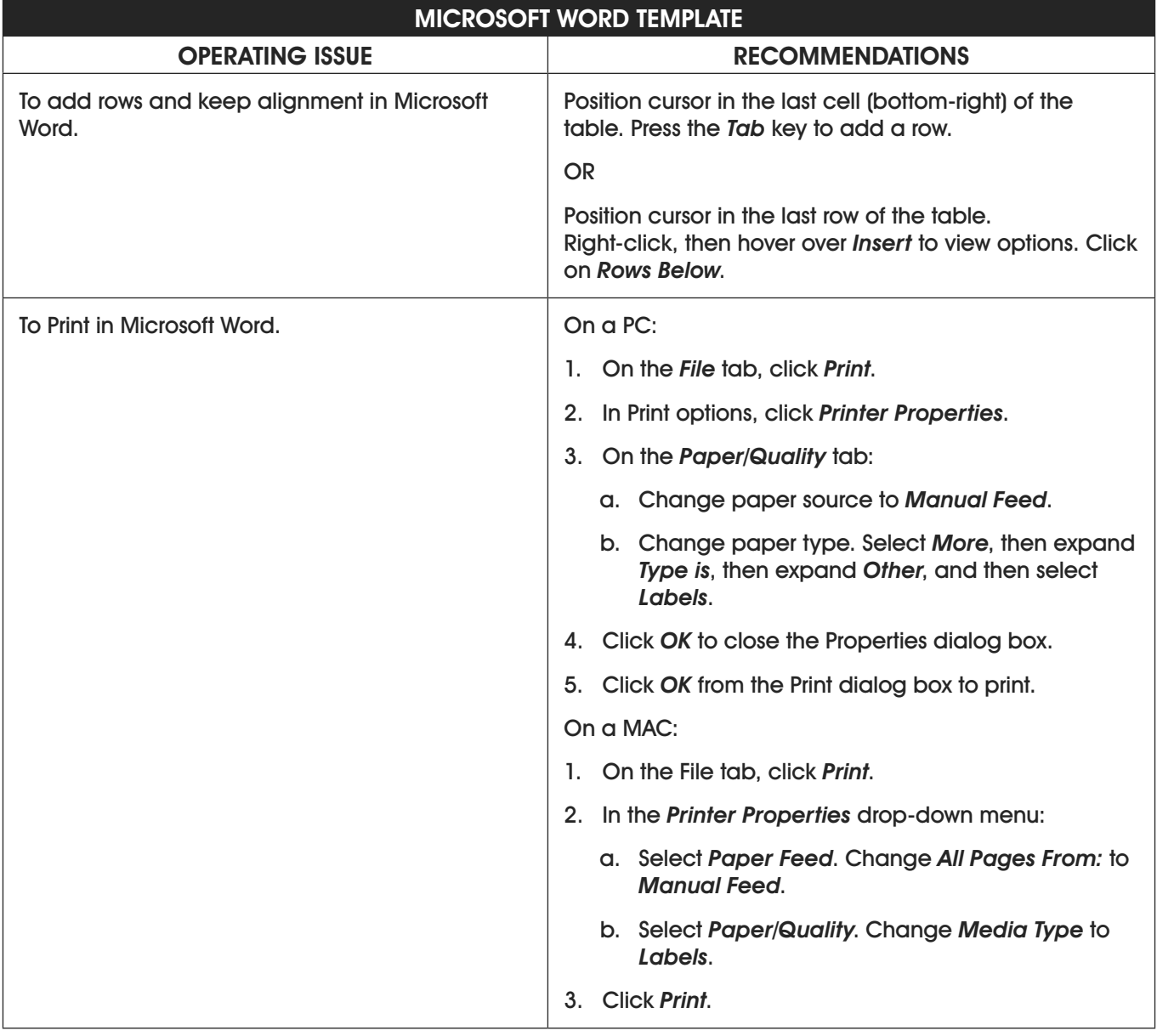

### **TROUBLESHOOTING CONTINUED**

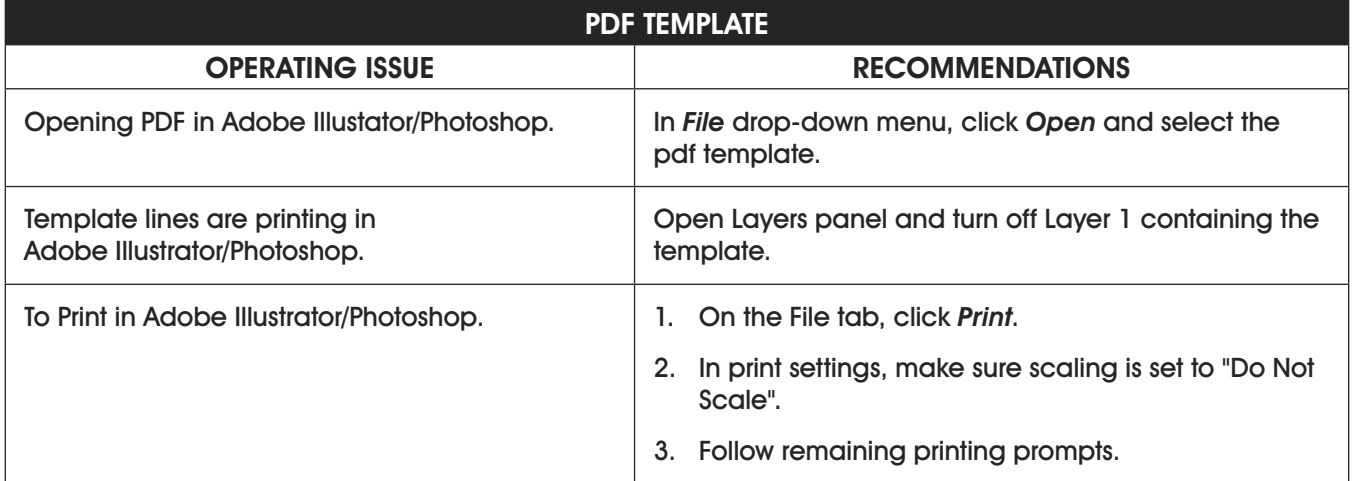

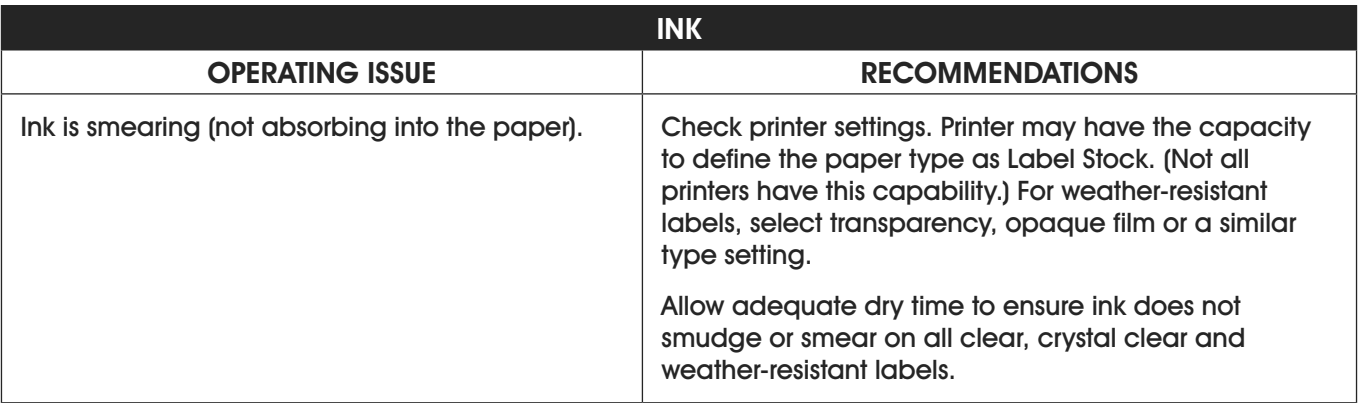

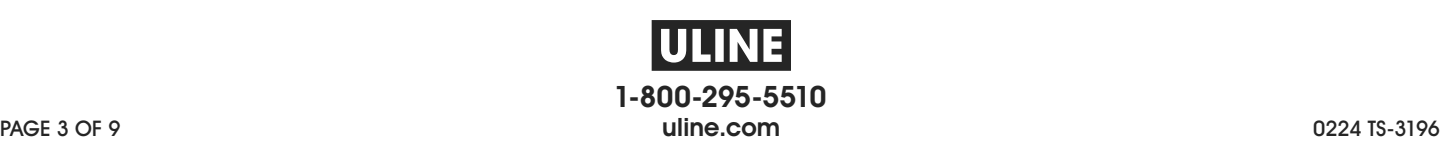

# ULINE **ETIQUETAS ADHESIVAS LÁSER**

**800-295-5510 uline.mx**

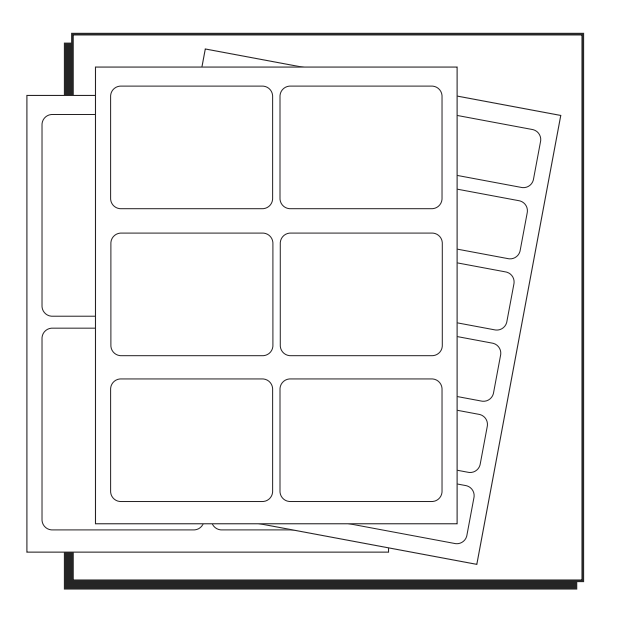

### **SOLUCIÓN DE PROBLEMAS**

**NOTA: Las platillas PDF están diseñadas para abrirse con Adobe Illustrator o Photoshop. No se pueden editar utilizando Adobe Acrobat.**

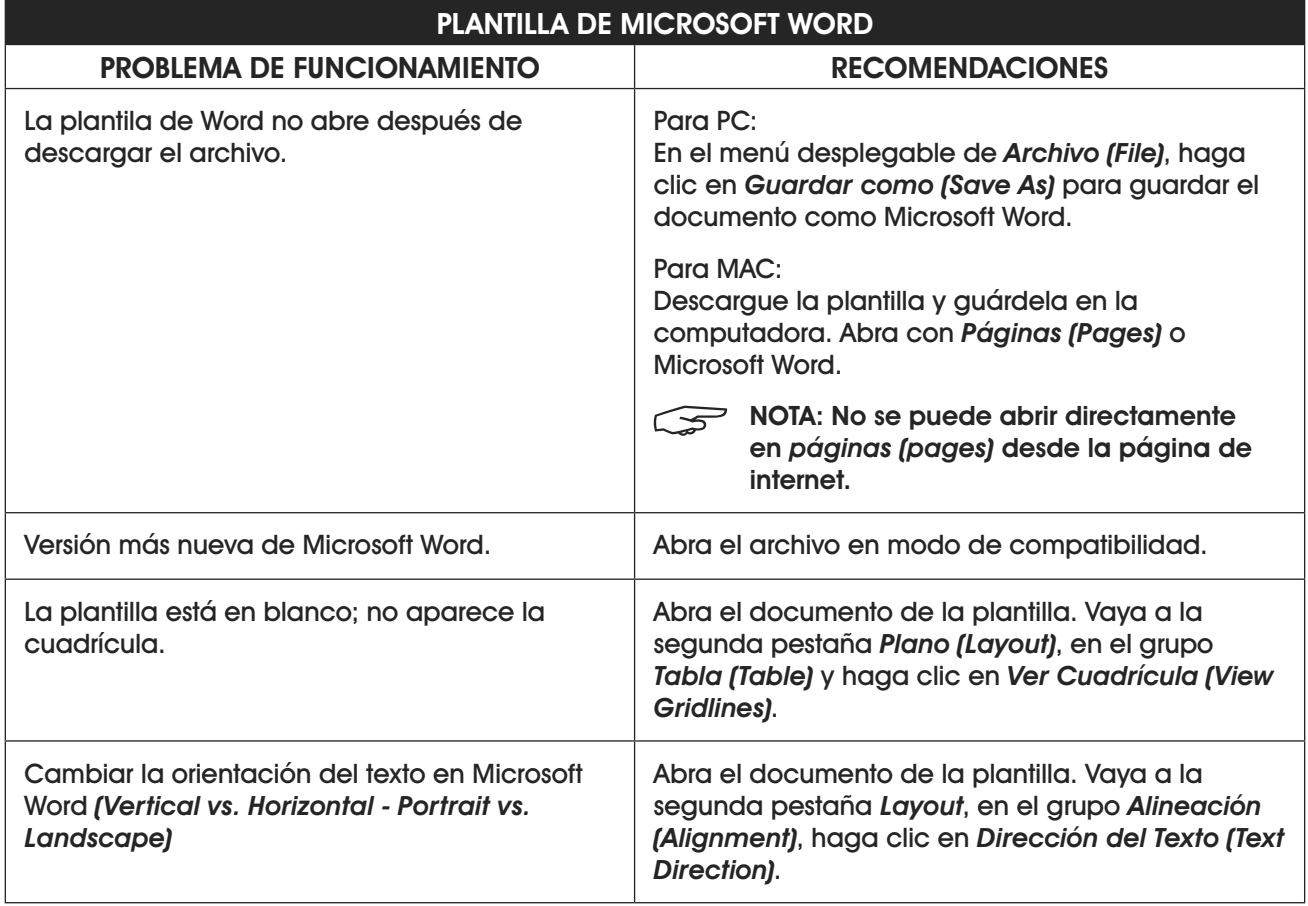

# **CONTINUACIÓN DE SOLUCIÓN DE PROBLEMAS**

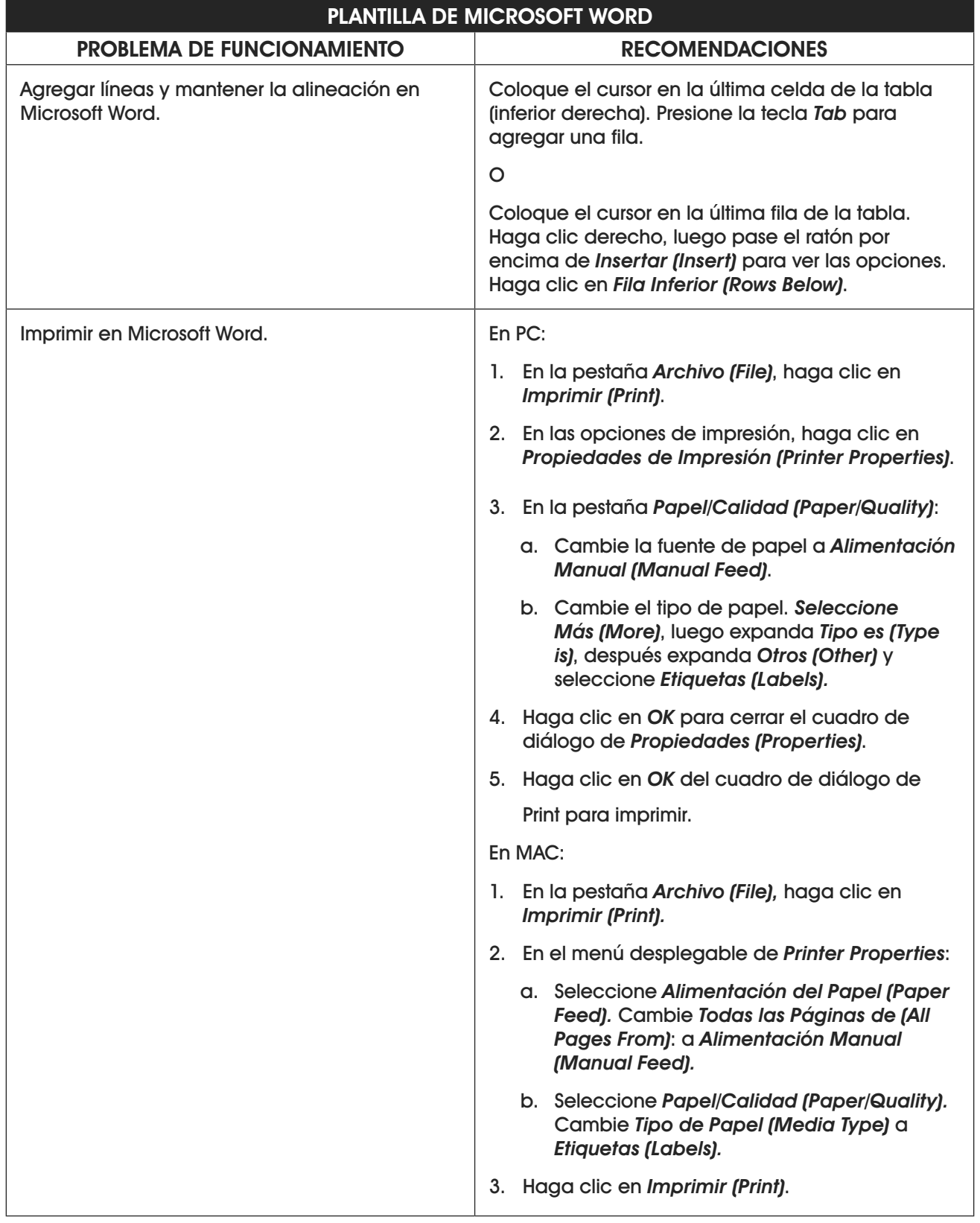

## **CONTINUACIÓN DE SOLUCIÓN DE PROBLEMAS**

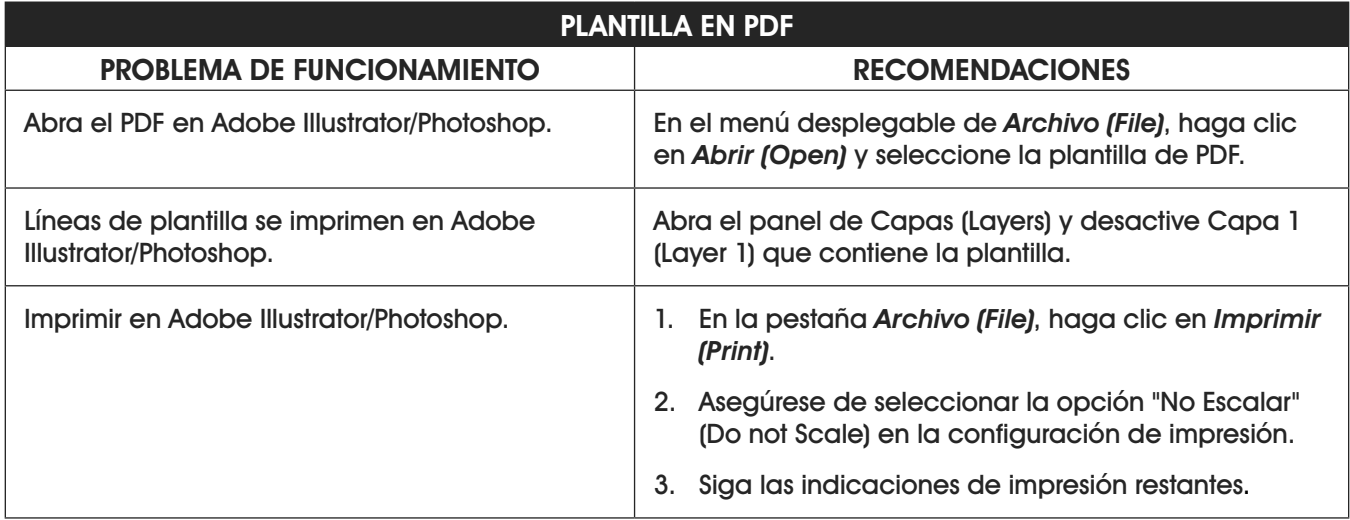

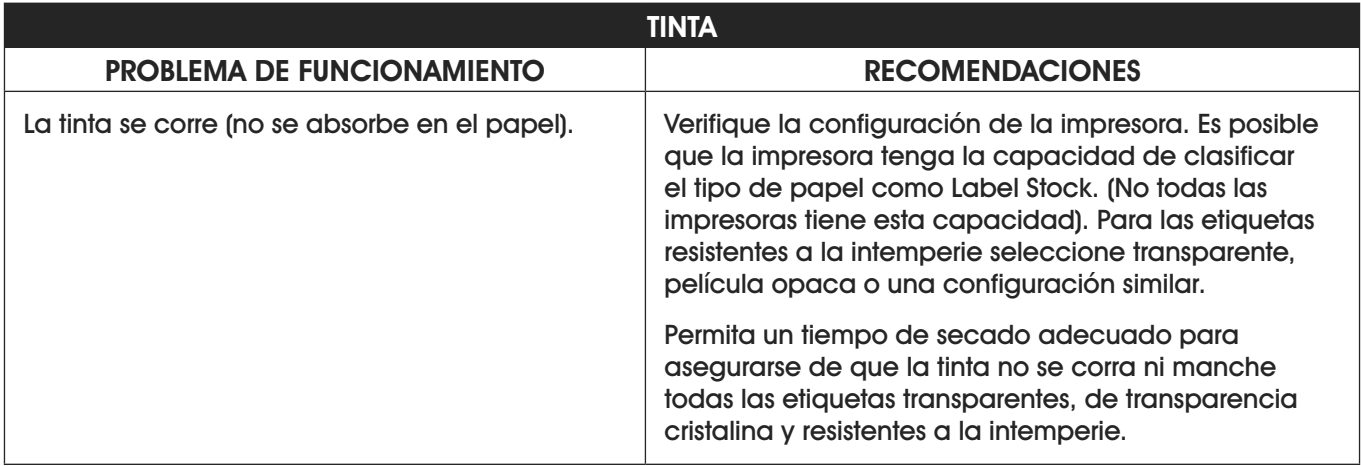

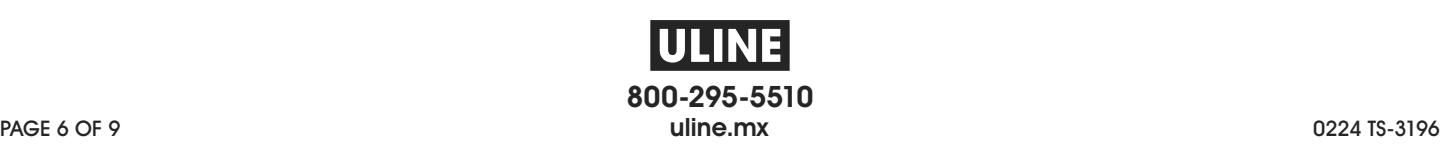

# ULINE **ÉTIQUETTES ADHÉSIVES LASER**

**1-800-295-5510 uline.ca**

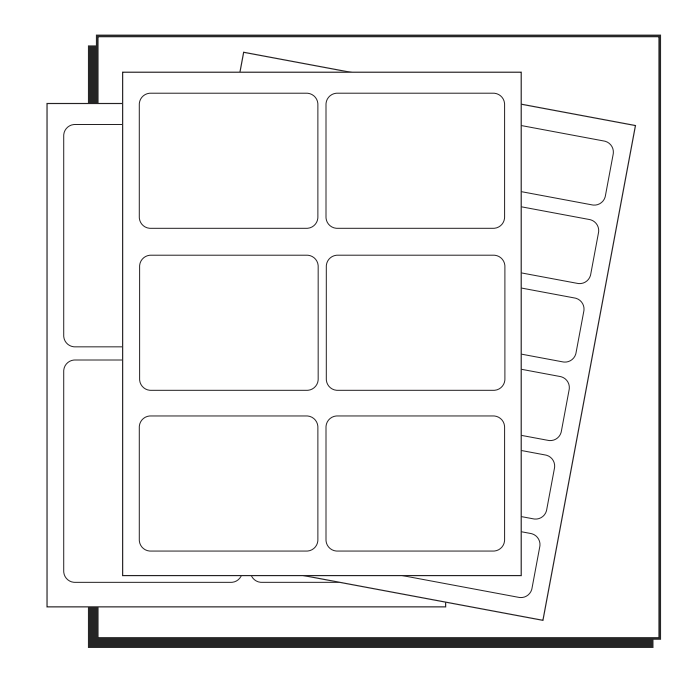

### **DÉPANNAGE**

REMARQUE : Les modèles PDF doivent être ouverts à l'aide de Adobe Illustrator ou de Photoshop. Les **modèles ne peuvent pas être modifiés en utilisant Adobe Acrobat.**

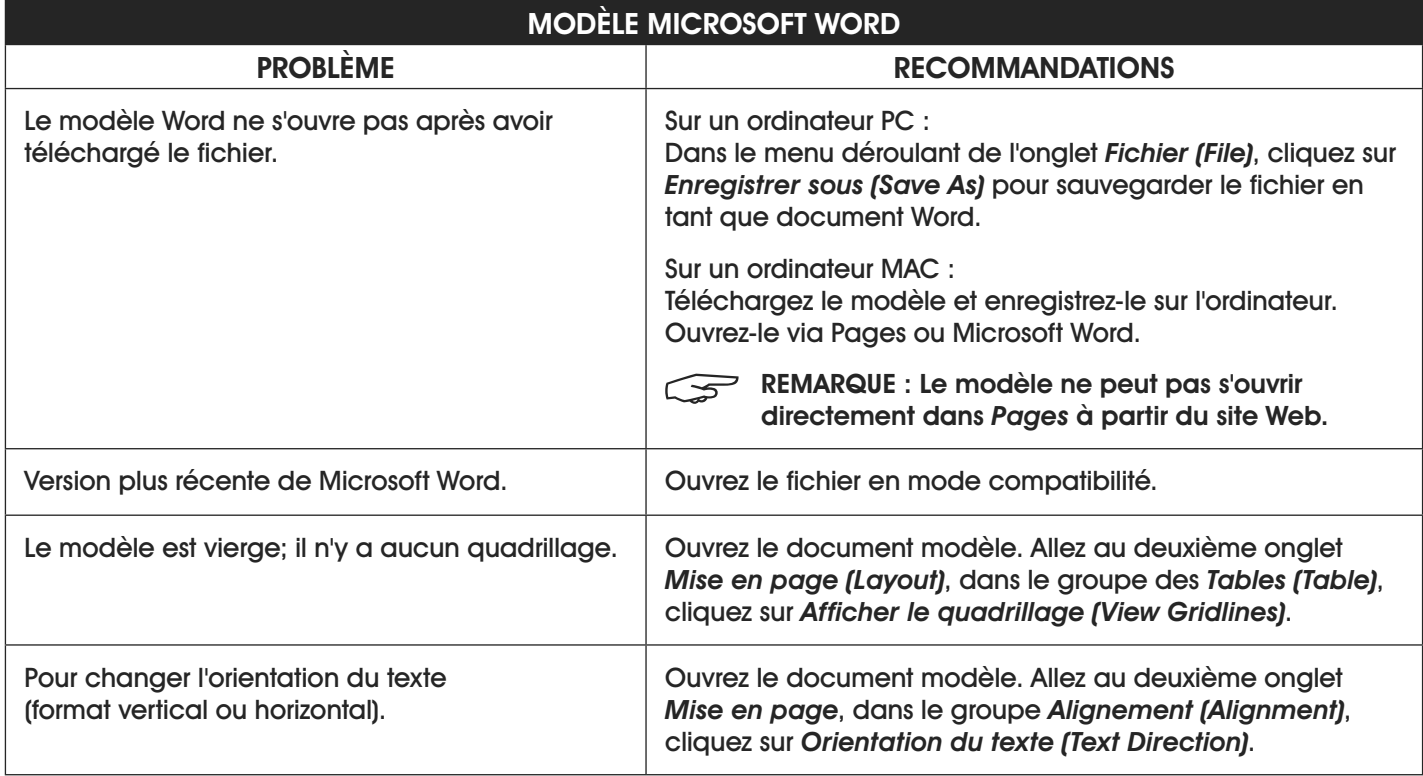

## **DÉPANNAGE (SUITE)**

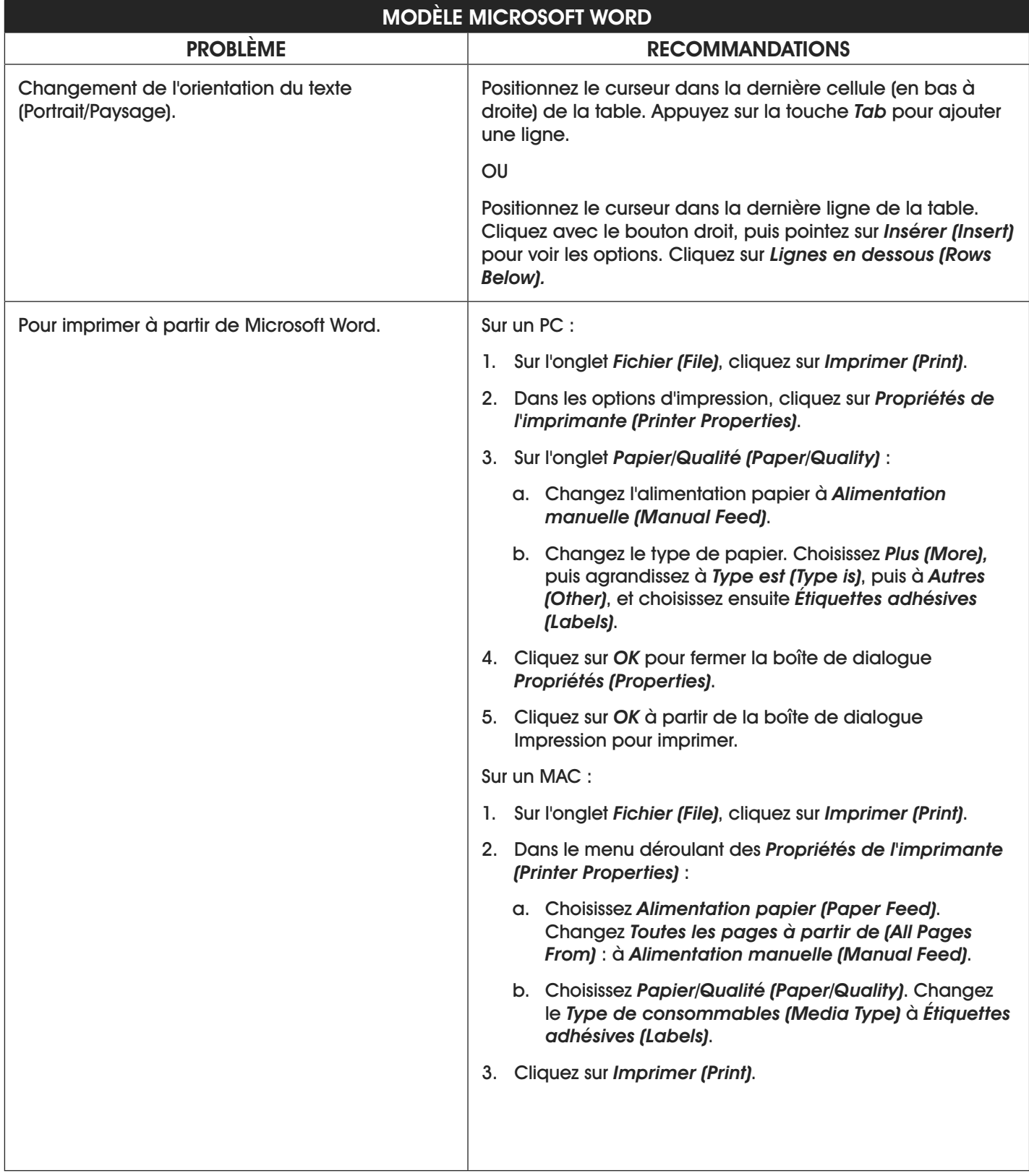

### **DÉPANNAGE (SUITE)**

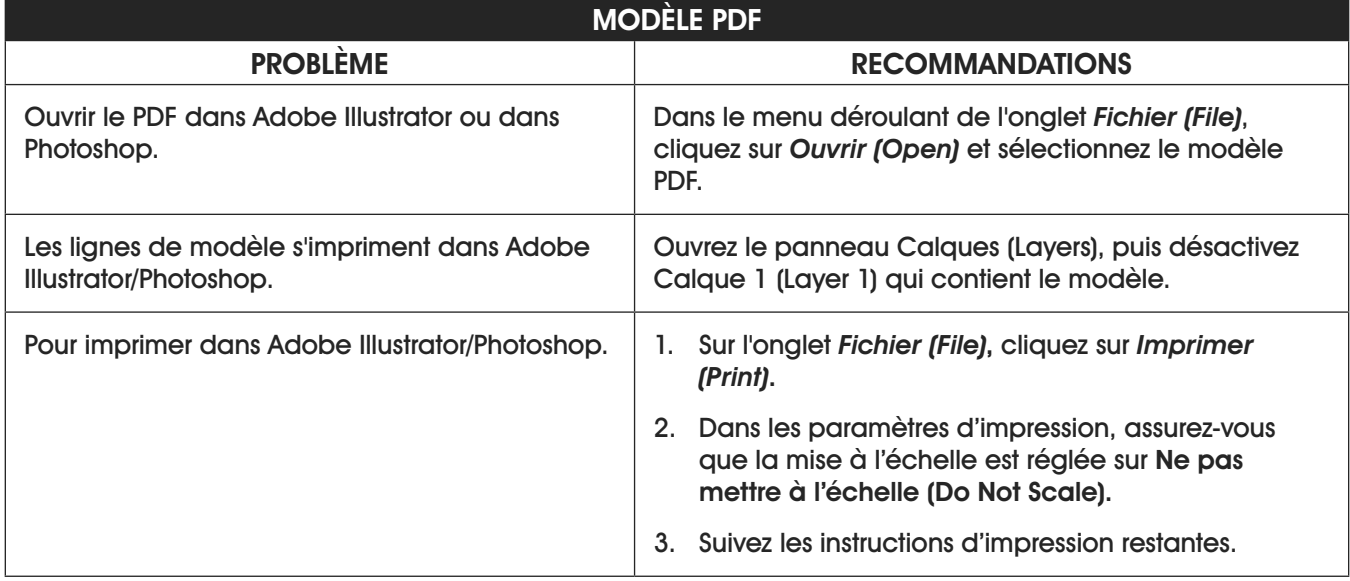

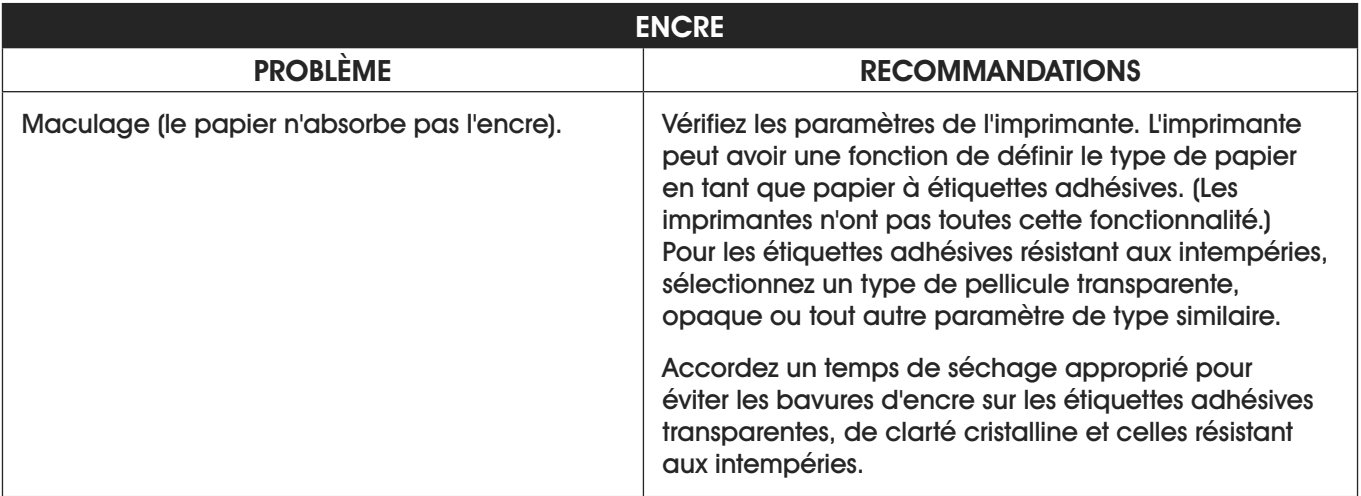

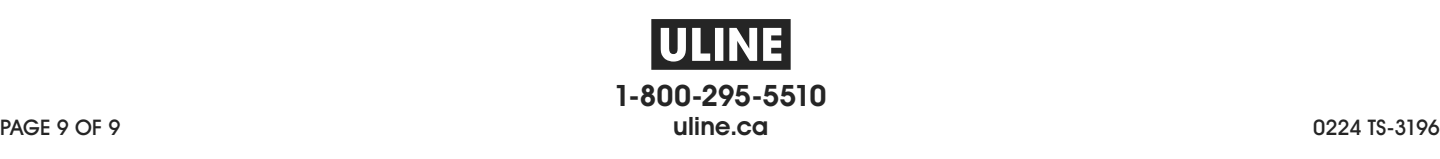